<<Photoshop CS5

 $\prec$ -Photoshop CS5

- 13 ISBN 9787030302304
- 10 ISBN 7030302303

出版时间:2011-3

 $(2011-03)$ 

页数:428

PDF

http://www.tushu007.com

# <<Photoshop CS5

#### photoshop

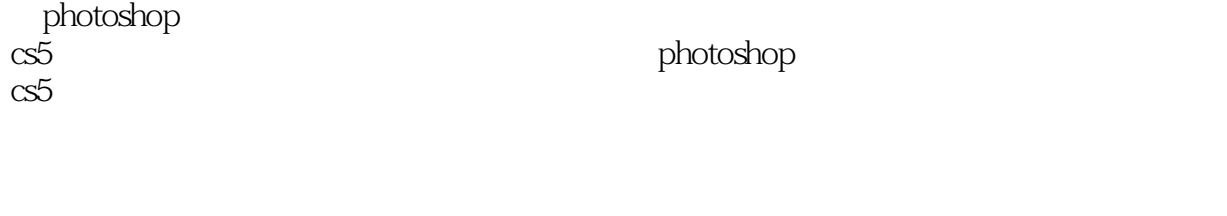

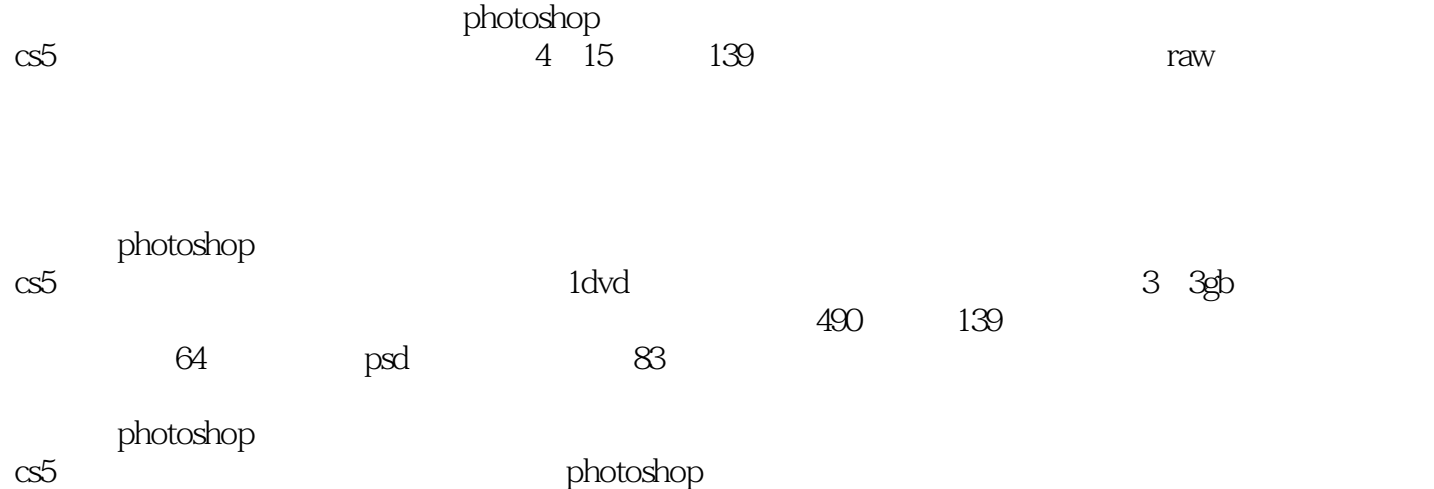

### <<Photoshop CS5

part 01

chapter01  $\overline{1.1}$  $1.2$ 1.3  $1.4$  $1.5$  1.6 数码照片的复制和移动  $part 02$ photoshop  $ch$ apter  $\overline{02}$  photoshop cs5  $22$  photoshop  $23$ 24 25  $26$ 2.7 bridge chapter03 cameraraw 3.1 cameraraw 3.2 cameraraw 3.3 cameraraw 3.4 cameraraw  $35$ 36 cameraraw chapter $04$ <br> $41$  $4.1$  $4.2$ 43 4.4 chapter05 photoshop  $5.1$  $5.2$  $5.3$  5.1  $\cdot$   $\cdot$   $\cdot$  $54$  "  $5.5$ chapter06 photoshop  $\overline{6}1$  $62$ 6.3<br>chapter07 photoshop  $7.1$  $7.2$  $7.3$ 7.4

 $\le$  -Photoshop CS5  $\ge$ 

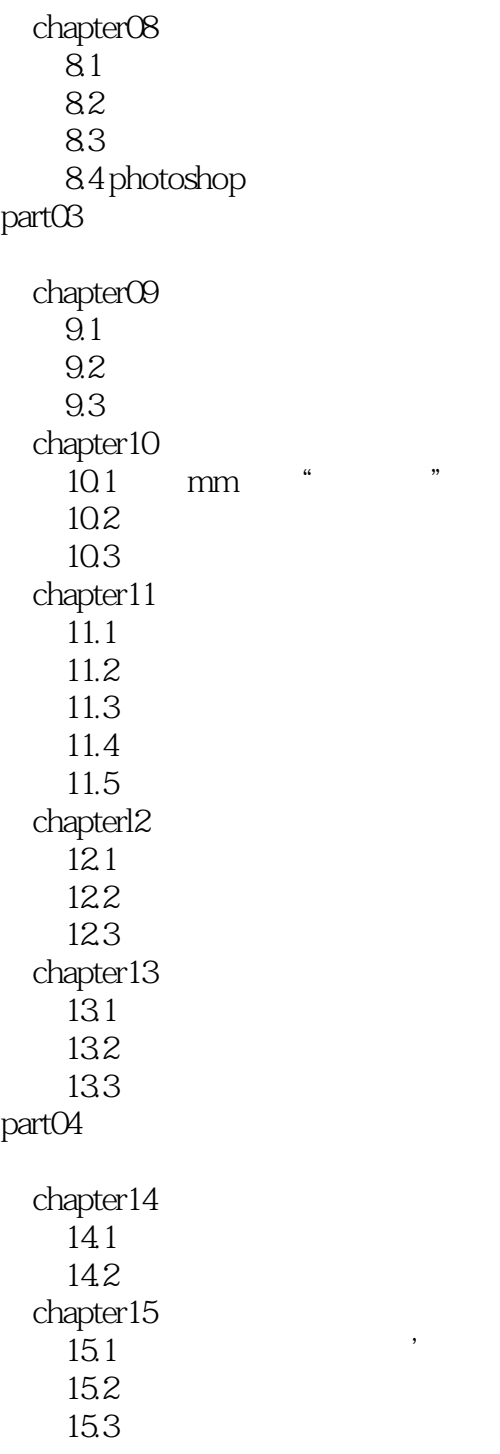

 $\le$  -Photoshop CS5  $\ge$ 

# $\le$  -Photoshop CS5  $\ge$

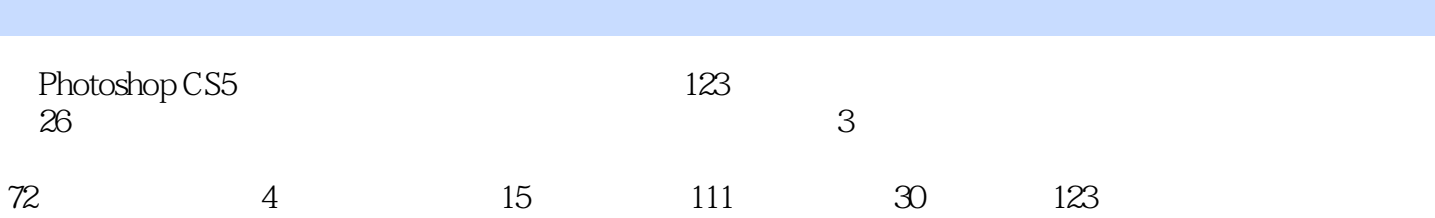

# $\le$  -Photoshop CS5  $\ge$

本站所提供下载的PDF图书仅提供预览和简介,请支持正版图书。

更多资源请访问:http://www.tushu007.com